#### **ITU REGIONAL STANDARDIZATION FORUM FOR AFRICA**  *(Dakar, Senegal, 23-24 March 2015)*

#### **Tools and Methods for Testing the QoS of Internet services**

#### **Yvonne Umutoni Yvonne.umutoni@rura.rw**

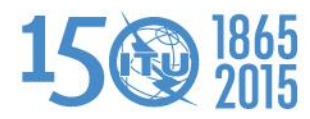

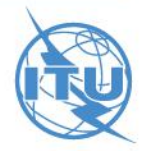

## **EXECUTIVE SUMMARY**

- This presentation focuses on the quality of service testing tools and methodologies of internet services.
- It covers the following:
	- QoS Offered and QoS Achieved
	- Four view points of QoS according to ITU-T E.800
	- Testing Methods
	- Testing Tools
	- Sampling Methodology

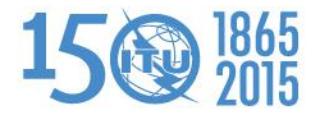

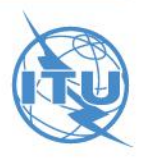

- o Why is it needed to test the QoS of Internet services offered by ISPs?
- o What are the measurement methodologies and tools that can be adopted in order to evaluate the QoS of Internet delivered by ISPs to the customers versus the offered/promised?

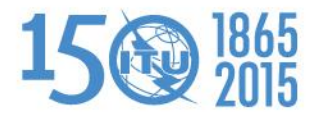

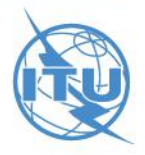

#### **QOS OFFERED AND QOS ACHIEVED**

The QoS of Internet offered (advertised) by ISPs is tested:

o by ISPs for optimization purposes or

o by Regulators because sometimes the QoS promised (in advertisements) is totally different with the QoS Delivered/achieved by ISPs.

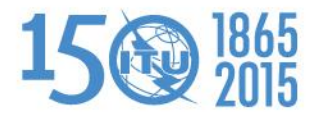

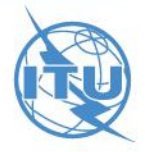

#### **DIFFERENT ASPECTS OF QOS**

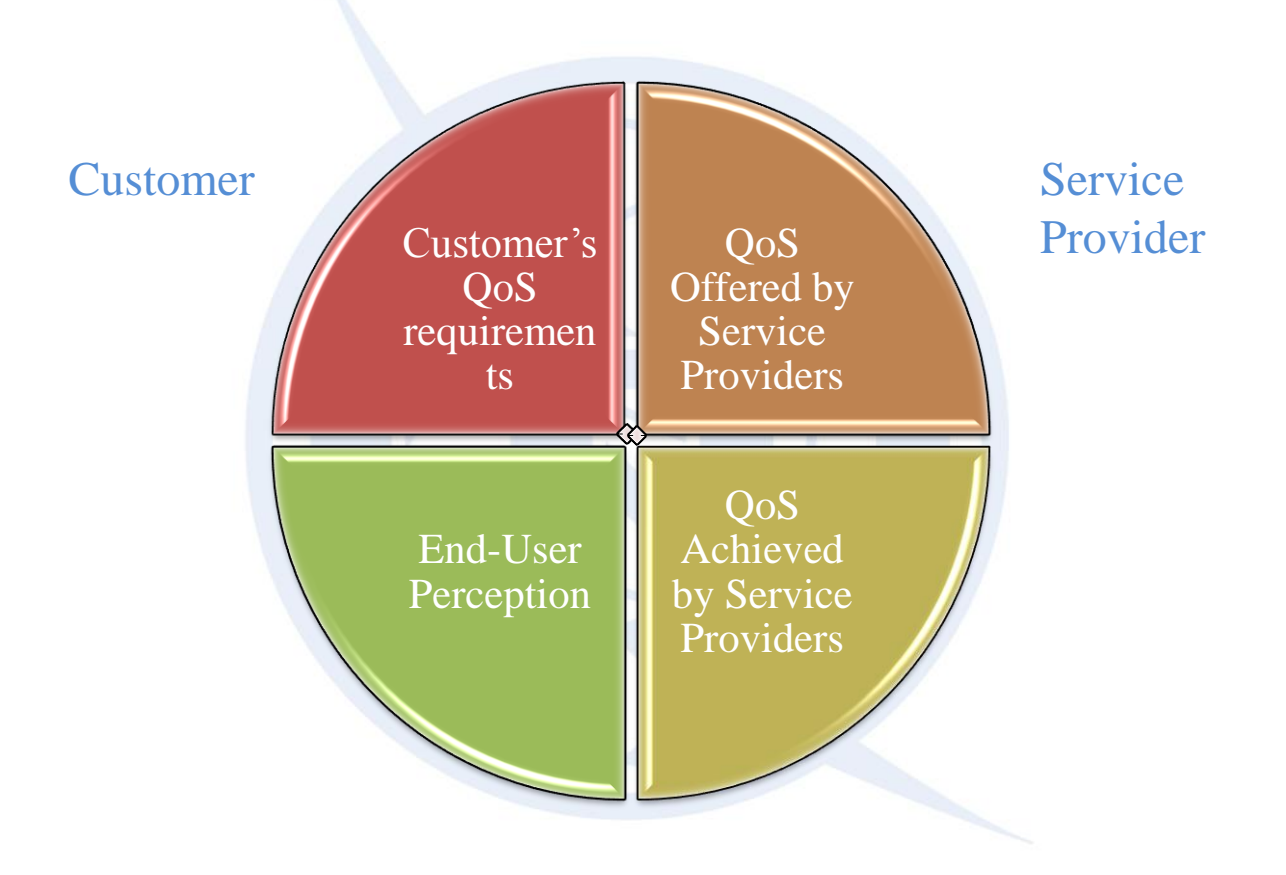

Four view points of QoS according to ITU-T E.800

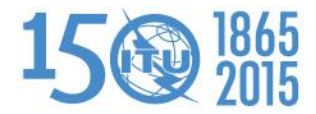

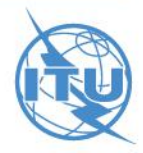

#### **TESTING METHODS**

- o Method 1:Measurements/testing using injected traffic
- o Method 2: Measurements/testing using user traffic
- o This presentation focuses on method 1

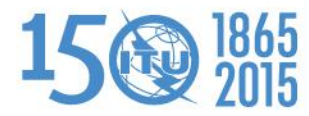

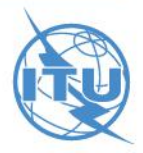

#### **METHOD 1: TESTING USING INJECTED TRAFFIC**

- o Performs analysis based on sending traffic (probing packets) between two destinations;
- o Probing packets are injected in the network connection to measure the quality of service (QoS) of different services (web browsing, file transfer, VoIP, etc) over Internet connections.
- o There are three scenarios for method 1:
	- o Test at the ISP level,
	- o Test at the National level (at Local IXP) and
	- o Test at International level (at International IXP)

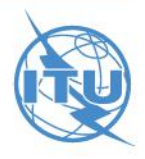

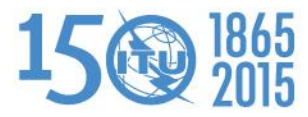

#### **1 ST SCENARIO: TEST AT ISP LEVEL**

- o Test server is located to the edge of the network (peering router)
- o More used to evaluate internet bottlenecks inside ISP's network
- o Relevant to the ISPs

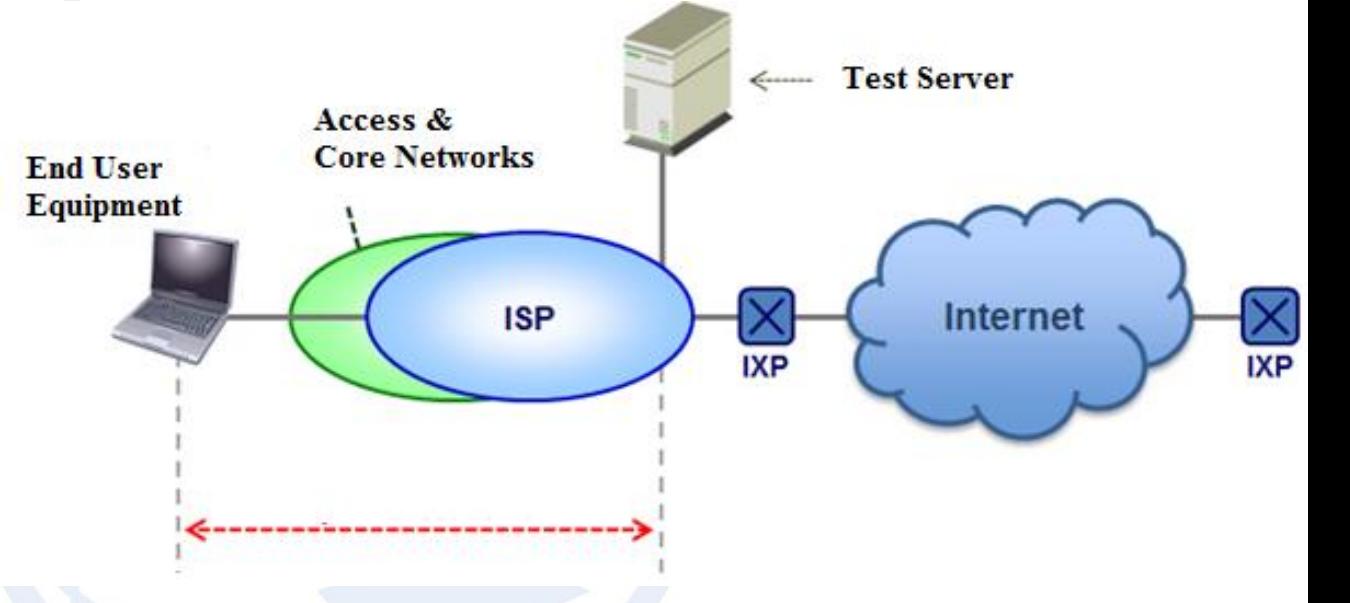

This approach can not be used to know the customer experience when accessing the internet because the information measured refers to the ISP network

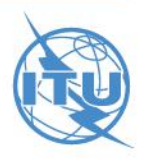

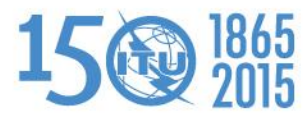

#### **2 ND SCENARIO: TEST AT NATIONAL LEVEL**

- o Test server is located a the local Internet exchange point
- o Can be carried on with or without involvement of ISPs by Regulators
- o Measurement path includes a complete Internet connection from customer to test server located at the local IXP
- o This scenario allows the benchmarking of the QoS access of different ISPs to the local Internet exchange point.

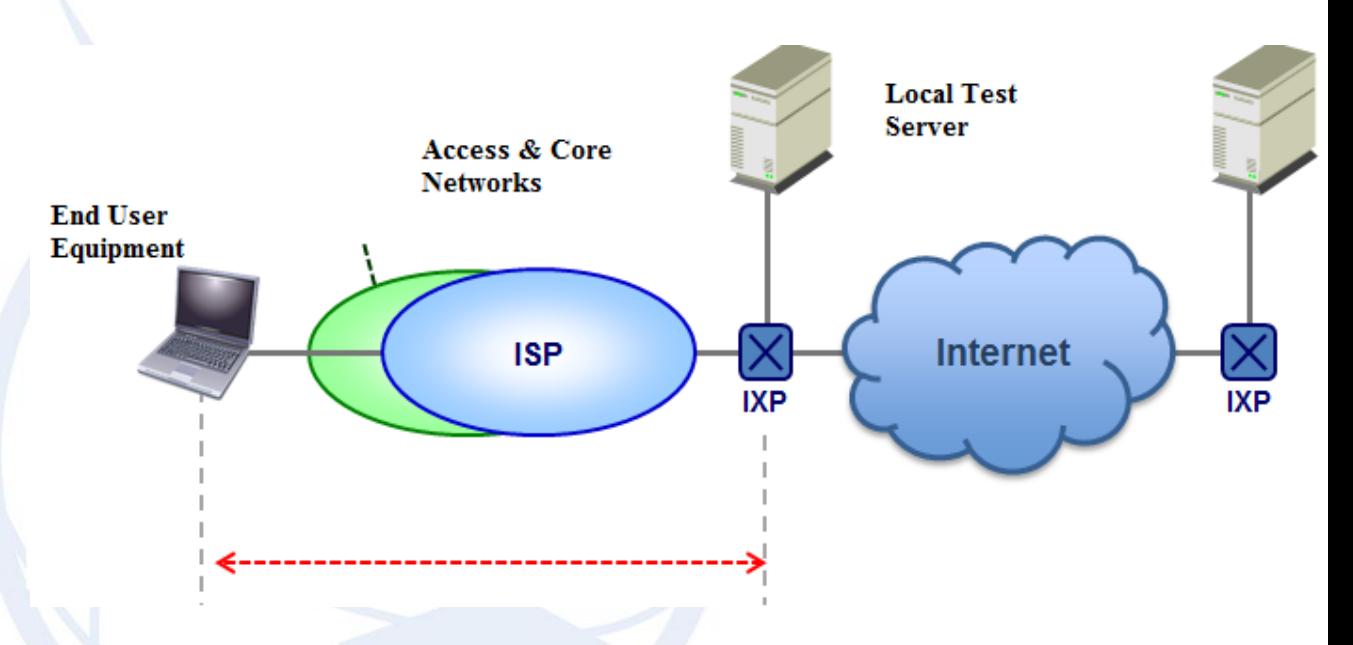

- Applied when testing local download/upload speed, latency
- o The benchmarking/comparability of the ISPs can be reached in the best way, in case all ISPs are connected in a similar way to that local IXP (or any central measuring point)

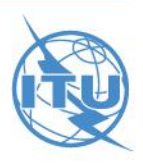

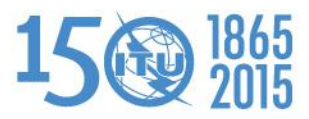

#### **2 ND SCENARIO: TEST AT NATIONAL LEVEL (Cont…)**

• In the case of web browsing download speed at national level, the measurements are done on the selected web pages stored on servers located inside the country.

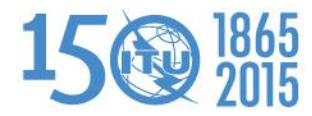

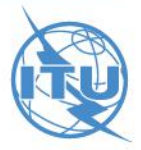

#### **3 RD SCENARIO: TEST AT INTERNATIONAL LEVEL**

- Test server located to International Internet exchange point ( IXP of another country, may be another continent)
- o Usually, the Internet connection that ISPs provide to customers is to the entire internet.
- o Therefore, the more bandwidth capacity in the ISPs' connections , the more better the quality of Internet connection provided by ISPs.

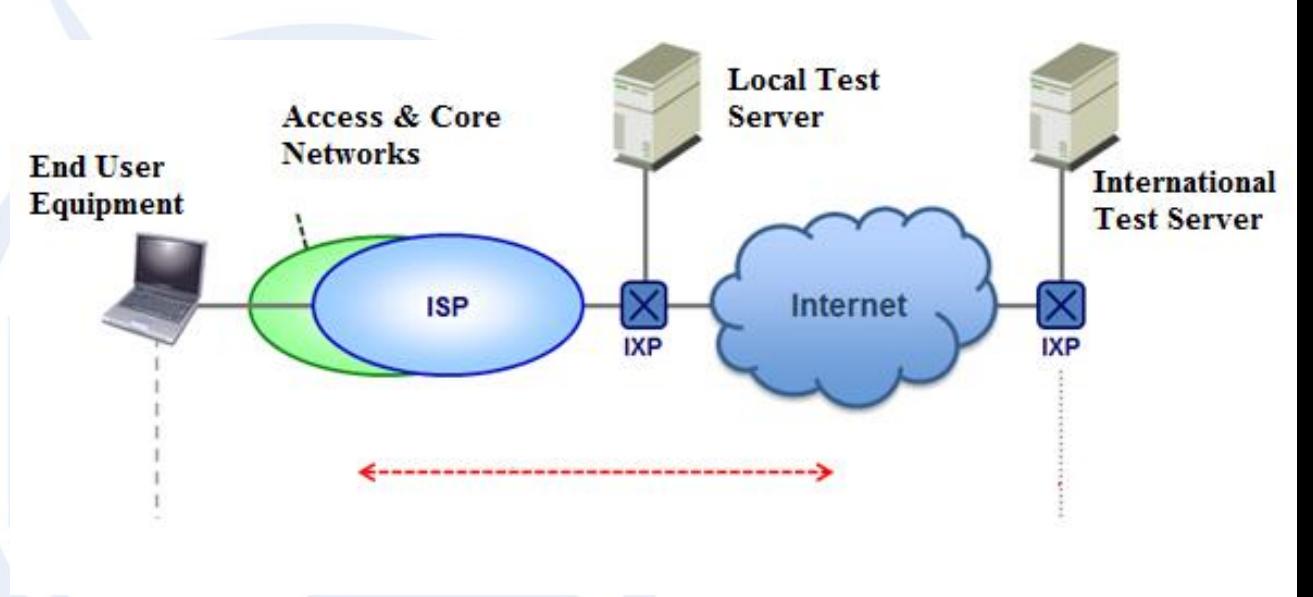

- Applied when testing international download/upload speed
- This allows the comparison between the connectivity of internet services inside the country and outside ( different countries/ continents)

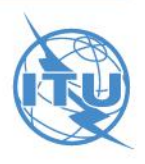

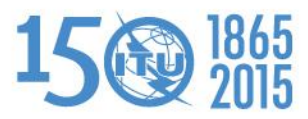

**3 RD SCENARIO: TEST AT INTERNATIONAL LEVEL (Cont…)**

• In the case of web browsing download speed internationally, the measurements are done on the selected web pages stored on servers located outside the country.

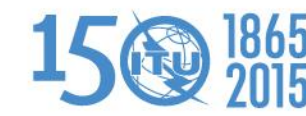

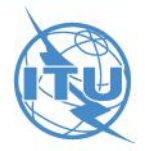

## **TESTING TOOLS**

- Hardware-based Tools (Probes) and
- Software-based Tools

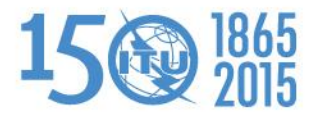

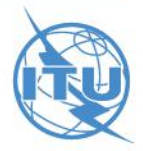

#### **HARDWARE BASED TOOLS**

- There are two options of implementation:
	- o The probe completely replaces the end user's equipment.
		- o No other equipment can be connected to the Internet access while the probe is performing measurements.
		- oThis is applicable also in the case of mobile Internet access.
	- o The probe shares the Internet access with ordinary traffic
		- o For example by connecting a probe to a customer's residential gateway.

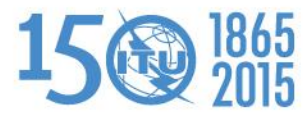

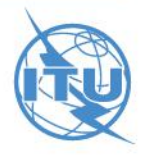

## **SOFTWARE BASED TOOLS**

There are two kind of software based tools :

- o A web-based tool: where the download and execution of the measurement software is initiated via the end user's web browser by accessing a specific web page.
- o A dedicated software client: where the measurement software is permanently installed on the end user's terminal equipment.

o In this case, different versions of the software are needed to support different operating systems and terminal equipment.

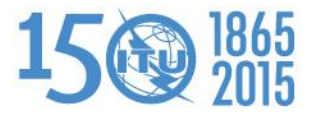

## **SAMPLING METHODOLOGY**

- o Selection of panelists (end user access points, where to install probes) should take into consideration various factors such as technologies, Internet speed packages (depending on popularity), locations and so on.
- o identification of panelists based on statistical sampling:
	- o With statistical sampling theory, we need to identify the dependent variable (e.g: download/upload speed/throughput)
	- o Then, you look at other influencing factors (explanatory variables) to the dependent variable.
	- o For example the primary explanatory variable in case of a country could be location while the secondary explanatory variable could be the distance between the probe and the test server location.

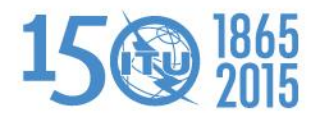

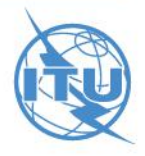

# **THANK YOU FOR YOUR ATTENTION!**

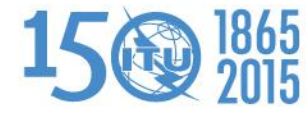

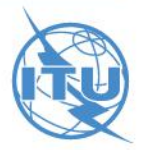